# PROGRAMMING III JAVA LANGUAGE

COURSE 3

## PREVIOUS COURSE CONTENT

- q **Classes**
- q **Objects**
- q **Object class**
- q **Access control specifier**
	- $\Box$  fields
	- $\Box$  methods
	- $\Box$  classes

### q **Organizing classes**

## COUSE CONTENT

### q **Inheritance**

 $\Box$  Abstract classes

 $\Box$  Interfaces

**Q** instanceof operator

q **Nested classes**

q **Enumerations**

## RELATION BETWEEN CLASSES

□ What relations between classes exists?

### $\Box$  Associations

- $\Box$  Dependency
- $\Box$  Association
- $\Box$  Aggregation
- $\Box$  Composition

 $\Box$  Inheritance

## INHERITANCE

□ Inheritance is a mechanism which allows a class A to inherit **members (data and functions) of a class B. We say "A inherits from B". Objects of class A thus have access to members of class B without the need to redefine them.**

### q **Terminology**

- $\Box$  Base class
	- $\Box$  The class that is inherited
- $\Box$  Derived class
	- $\Box$  A specialization of base class
- $\Box$  Kind-of relation
	- Class level (Circle is a kind-of Shape)
- $\Box$  Is-a relation
	- $\Box$  Object level (The object circle1 is-a shape.)
- $\Box$  Types of inheritance
	- $\Box$  Simple
		- $\Box$  One base class
	- **Q** Multiple NOT SUPPORTED IN JAVA
		- $\Box$  Multiple base classes

## SIMPLE INHERITANCE

### q **Syntax**

```
□ [ClassSpecifier] class ClassName extends BaseClassName
  { ... }
```
#### q **Example**

```
public class Figure {
      Color color;
      public Figure() {
           this.color = Color.RED;
      }
}
public class Circle extends Figure {
       int radius;
       int centerX, centerY;
        ...
}
```
q **A class inherits a single base class**

## SIMPLE INHERITANCE. CONSTRUCTORS

```
q super keyword
    \Box Reference to the base class
q Example
    public class Figure {
        Color color;
         public Figure() {
            this.color = Color.RED;
         }
         public Figure (Color c) {
            this.color = c
         }
         public String toString(){
            return "color: " + 
    this.color; 
         }
     }
                                         public class Circle extends Figure {
                                            int radius;
                                            int centerX, centerY;
                                            public Circle(){
                                                 super();
                                             }
                                            public Circle (int r, int x, 
                                                              int y, Color c) {
                                                  super(c);
                                                 this. radius = r;
                                                 this.centerX = x;
                                                 this.centerY = y;
                                             }
                                            public String toString() {
                                                 return "['+ thiss.radius + ", (" +this.centerX + "," +
                                                     this.centerY + '), '' +
                                                     super.toString() + "]";
                                                 }
                                          }
```
## ABSTRACT CLASSES

### □ Abstract classes is a class declared abstract

 $\Box$  It may or not include abstract methods

### q **Abstract method**

- Method that is only declared without an implementation
- $\Box$  Example

q public abstract void fooMethod(int par1);

### q **Properties**

- Abstract classes cannot be instantiated
- $\Box$  Can contain abstract and non abstract methods
- $\Box$  Can contain fields that are not static or final

## INTERFACES

### q **Interfaces**

- similar to class
- $\Box$  API Application Programming Interfaces
	- $\Box$  a "contract" that spells out software interactions
- $\Box$  Can contain only
	- $\Box$  constants
	- $\Box$  method signature
	- $\Box$  default methods
	- $\Box$  static methods
	- $\Box$  nested types

### $\Box$  Syntax

```
[interfaceModiefier] interface InterfaceName [implements
Inteface1 [, ..InterfaceN]]{ ... }
```
 $\square$  where

 $\Box$  interfaceModiefier: package, public

## INTEFACES

### q **Inheritance**

- $\Box$  a class can inherit multiple interfaces
- $\Box$  An instance method in a subclass with the same signature (name, plus the number and the type of its parameters) and return type as an instance method in the superclass overrides the superclass's method
- $\Box$  An overriding method can also return a subtype of the type returned by the overridden method. This subtype is called a covariant return type

### q **Multiple inheritance**

- $\Box$  Multiple inheritance is the ability to inherit method definitions from multiple base (super) classes
- $\Box$  Java supports multiple inheritance of type, which is the ability of a class to implement more than one interface

## INTERFACES CAN BE EXTENDED

□ Creation (definition) of interfaces can be done using **inheritance**

 $\Box$  one interface can extend another.

□ Sometimes interfaces are used just as labeling **mechanisms**

 $\Box$  Look in the Java API documentation for interfaces like Cloneable or Serializable.

**Q** Optional

 $\Box$  read about Marker design pattern and annotations

□ All interface methods are by default public so they do not **need to be declared public**

## INTERFACES

### □ Java 1.8

 $\Box$  Methods with implementation

 $\Box$  Types  $\Box$  default methods  $\Box$  static methods

### □ Java 1.9

- $\Box$  Private methods
- $\Box$  Private Static methods

## INTERFACES. DEFAULT METHODS

□ Enable the add of new functionalities to interfaces without **breaking the classes that implements that interface**

### q **Example**

```
interface InterfaceA {
    public void saySomething();
    default public void sayHi() {
           System.out.println("Hi");
    }
} public class MyClass implements InterfaceA {
            @Override
            public void saySomething() {
                System.out.println("Hello World");
            }
        }
```
## INTERFACES. DEFAULT METHODS

q **Conflicts with multiple interfaces**

### $\Box$  Problem

 $\Box$  One or more interfaces has a default method with the same signature

### $\Box$  Solution

- **Q** Provide implementation for the method in derived class
	- $\Box$  New implementation
	- $\Box$  Call one of the interfaces implementation

## INTERFACES. STATIC METHODS

- □ Similar to default method except that can't be override in subclasses **implementation**
- q **Contain the complete definition of the function**
- q **To use a static method, Interface name should be instantiated with it**

#### q **Example**

```
public interface MyData { 
   static boolean isNull(String str) { 
       System.out.println("Interface Null Check"); 
       return str == null ? true : "".equals(str) ? true : false; 
    } 
}
public class MyDataImpl implements MyData { 
    public boolean isNull(String str) { 
      System.out.println("Impl Null Check"); 
      return str == null ? true : false; 
    } 
    public static void main(String args[]){ 
      MyDataImpl obj = new MyDataImpl();
      obj.isNull("abc"); 
   } 
}
                                                     What is the result of the 
                                                     program?
                                                     a) Interface Null 
                                                        Check
                                                     b) Impl Null Check
                                                     Answer
                                                     a)
```
## INTERFACES. PRIVATE METHODS

- q **No need to write duplicate code, hence more code reusability.**
- q **Expose only intended methods implementations to clients.**
- q **Example**

```
public interface MyLogging{
    default void infoLog(String msg){
         log("INFO", msg);
     }
    default void infoErr(String msg){
         log("Error", msg);
     }
    private void log(String prefix, String msg){
         // write into a database or file
     }
     // other abstract methods
}
                                                                     The class that uses<br>the logging interface<br>does not have interface
                                                                      the logging that uses<br>does not have interface<br>reate <sup>not</sup> have to ace
                                                                    create an instance of
                                                                   the MyLogging object
```
## FUNCTIONAL INTERFACES

□ An interface with exactly one abstract method is known as **Functional Interface**

**Q** annotation @FunctionalInterface mark an interface as Functional Interface

 $\Box$  lambda expressions

## CASTING OBJECTS

- □ A object of a derived class can be cast as an object of the **base class**
- □ When a method is called, the selection of which version of **method is run is totally dynamic**
	- $\Box$  overridden methods are dynamic

## POLYMORPHISM

- □ A reference can be polymorphic, which can be defined as **"having many forms"**
	- $\Box$  obj.doIt();
	- $\Box$  This line of code might execute different methods at different times if the object that obj points to changes
- □ Polymorphic references are resolved at run time; this is called **dynamic binding**
- □ Careful use of polymorphic references can lead to elegant, **robust software designs**
- □ Polymorphism can be accomplished using inheritance or using **interfaces**

### INSTANCEOF

□ Knowing the type of an object during run time

### q **Usage**

 $\Box$  object instance of type

- □ It can be very useful when writing generalized routines that **operate on objects of a complex class hierarchy**
- □ It will cause a compiler error if the comparison is done with **objects which are not in the same class hierarchy.**
- □ Returns true if the type could be cast to the reference type **without causing a ClassCastException, otherwise it is false.**

## NESTED CLASSES

q **Define a class within another class**

### □ Why use nested classes?

- $\Box$  It is a way of logically grouping classes that are only used in one place
- $\Box$  It increases encapsulation
- $\Box$  It can lead to more readable and maintainable code

### q **Types**

- Static member classes
- $\Box$  Member classes
- Local classes
- $\Box$  Anonymous classes

## NESTED CLASSES

### q **Types**

- $\Box$  Static member classes
	- $\Box$  is a static member of a class
	- $\Box$  a static member class has access to all static methods of the parent, or top-level, class.
- $\Box$  Member classes
	- $\Box$  is also defined as a member of a class
	- $\Box$  is instance specific and has access to any and all methods and members, even the parent's this reference
- $\Box$  Local classes
	- $\Box$  are declared within a block of code and are visible only within that block
- $\Box$  Anonymous classes
	- $\Box$  is a local class that has no name

## NESTED CLASSES

### q **Example**

}

```
public class Outer{
      private class Inner
       {
             // inner class instance variables
              // inner class methods
       } // end of inner class definition
       // outer class instance variables
       // outer class methods
```
## PUBLIC INNER CLASSES

□ If an inner class is marked public, then it can be used outside of the **outer class**

□ In the case of a nonstatic inner class, it must be created using an **object of the outer class**

 $BankAccount$  account = new BankAccount(); BankAccount.Money amount =  $account.next$ .new Money("41.99");

□ Note that the prefix account. must come before new

□ The new object amount can now invoke methods from the inner **class, but only from the inner class**

## PUBLIC INNER CLASSES

q **In the case of a static inner class, the procedure is similar to, but simpler than, that for nonstatic inner classes**

OuterClass.InnerClass innerObject = new OuterClass.InnerClass();

### □ Note that all of the following are acceptable

innerObject.nonstaticMethod();

innerObject.staticMethod();

OuterClass.InnerClass.staticMethod();

## INNER CLASS AND INHERITANCE

### □ Given an OuterClass that has an InnerClass

- **□ Any DerivedClass of OuterClass will automatically have** InnerClass as an inner class
- $\Box$  In this case, the DerivedClass cannot override the **InnerClass**
- q **An outer class can be a derived class**
- q **An inner class can be a derived class**

## ANONYMOUS CLASSES

- □ If an object is to be created, but there is no need to name the **object's class, then an anonymous class definition can be used**
	- The class definition is embedded inside the expression with the new operator
	- $\Box$  An anonymous class is an abbreviated notation for creating a simple local object "in-line" within any expression, simply by wrapping the desired code in a "new" expression.

□ Anonymous classes are sometimes used when they are to be **assigned to a variable of another type**

- $\Box$  The other type must be such that an object of the anonymous class is also an object of the other type
- The other type is usually a Java interface

## ANONYMOUS CLASSES

### q **Example**

```
interface Foo {
   void doSomething();
}
public class Test {
   public static void main (String args[]) {
          Foo obj = new Foo()void doSomething(){
                         System.out.println("test");
                  }
           };
          obj.doSomething();
   }
}
                                               Anonymous Class
```
q **Enumerated values are used to represent a set of named values**

q **These were often stored as constants.**

### q **For example**

public static final int SUIT CLUBS =  $0$ ; public static final int SUIT\_DIAMONDS = 1; public static final int SUIT HEARTS = 2; public static final int SUIT SPADES = 3;

### q **Issues with previous approach**

- $\Box$  Acceptable values are not obvious
	- $\Box$  Since the values are just integers, it's hard at a glance to tell what the possible values are.
- $\Box$  No type safety
	- $\Box$  Since the values are just integers, the compiler will let you substitute any valid integer
- $\Box$  No name-spacing
	- $\Box$  With our card example, we prefixed each of the suits with "SUIT".
	- $\Box$  We chose to prefix all of those constants with this prefix to potentially disambiguate from other numerated values of the same class.
- $\Box$  Not printable
	- $\Box$  Since they are just integers, if we were to print out the values, they'd simply display their numerical value.

q **Java 5 added an** enum **type to the language**

q **Declared using the** enum **keyword instead of** class

□ Simplest form, contains a comma separated list of names **representing each of the possible options.**

public enum Suit { CLUBS, DIAMONDS, HEARTS, SPADES }

q **Acceptable values are now obvious — must choose one of the Suit enumerated values…**

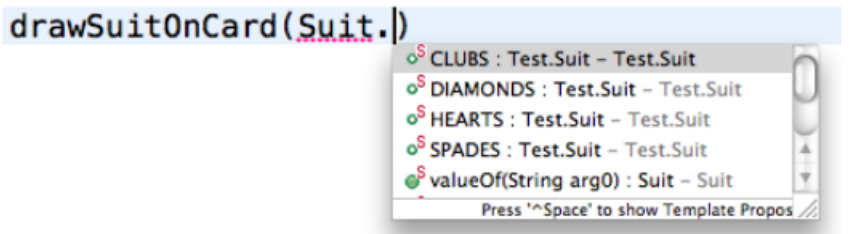

**Type safety — possible values are enforced by the compiler**

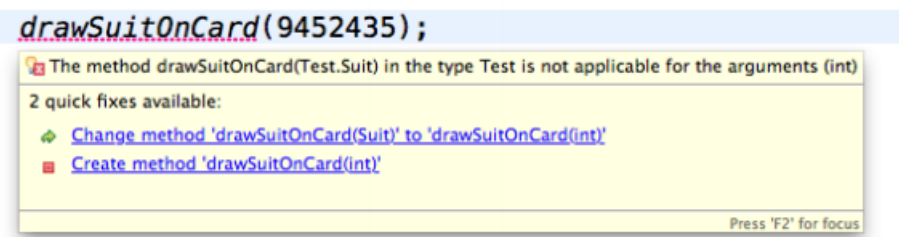

□ Every value is name-spaced off of the enum type itself.

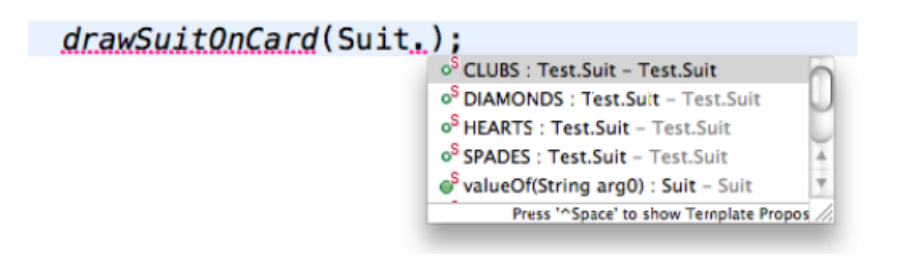

□ Printing the enum value is actually readable.

System.out.print("Card is a Queen of " + Suit.HEARTS);

### q **Additional Benefits**

- $\Box$  Storage of additional information
- $\Box$  Retrieval of all enumerated values of a type
- $\Box$  Comparison of enumerated values

## ENUMERATIONS. ADDITIONAL BENEFITS

public enum Suit {

}

CLUBS(Color.BLACK),

DIAMONDS(Color.RED),

### q**Enums are objects**

 $\Box$  So they can have...  $\Box$  Member variables  $\Box$  Methods

### q**For example…**

- $\Box$  Embed the color of the suit within the Suit.
- $\Box$  Read the value using a getter, etc.

HEARTS(Color.RED), SPADES(Color.BLACK); private Color color; Suit(Color c) { this.color =  $c$ ; } public Color getColor() { return this.color; } Constructor, add supplementary information Method to access<br>upplementaccess<br>ormatic ntan supplementary information

```
How to use?
public static void main(String[] args) {
  Suit s = Suit.CLUBS;
  System.out.println("Card color: " + s.getColor());
}
```
### ENUMERATIONS. ADDITIONAL BENEFITS

### RETRIEVAL OF ALL ENUMERATED VALUES

q **All enum types will automatically have a values() method that returns an array of all enumerated values for that type.**

```
Suit[ ] suits =
Suit.values();
for(Suit s : suits) {
      System.out.println(s
);
}
```
### COMPARISON OF ENUMERATED VALUES

q **It is possible to compare enums using the == operator.**

```
if(suit == Suit.CLUBS) {
// do something
}
```
#### □ can also be used with the switch control **structure**

```
Suit suit = /* \dots *;
switch (suit) {
       case CLUBS:
       case SPADES:
            // do something
            break;
       case HEARTS:
       case DIAMONDS:
            // do something else
            break;
     default:
       // yet another thing
       break;
```
}